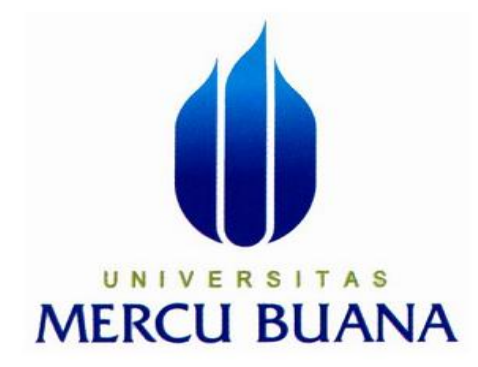

# PERANCANGAN APLIKASI TES MASUK PADA SMPN 6 KOTA TANGERANG SELATAN MENGGUNAKAN VISUAL BASIC. NET

Laporan Tugas Akhir Diajukan Sebagai Salah Satu Syarat Memperoleh Gelar Sarjana Komputer

Oleh :

**JOKO SETIAWAN 41807010026**

**PROGRAM STUDI SISTEM INFORMASI FAKULTAS ILMU KOMPUTER UNIVERSITAS MERCU BUANA JAKARTA 2011**

### L**EMBAR PERNYATAAN**

Yang bertanda tangan di bawah ini :

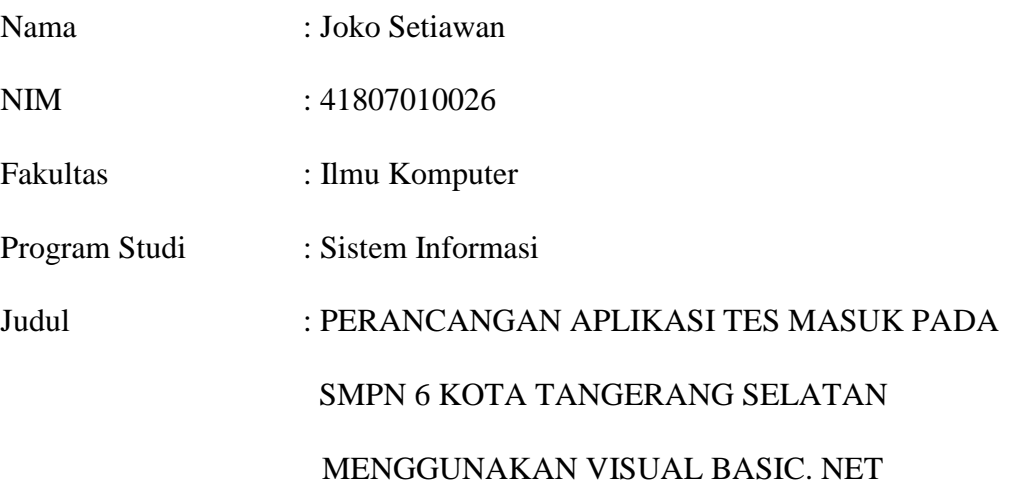

Menyatakan bahwa Laporan Tugas Akhir ini adalah hasil karya sendiri dan bukan plagiat. Apabila ditemukan di dalam Laporan Tugas Akhir saya ada unsur plagiat, maka saya siap untuk mendapatkan sanksi akademik yang terkait dengan hasil tersebut.

Jakarta, 01 Juli 2011

Materai 6000

Joko Setiawan

## **LEMBAR PENGESAHAN**

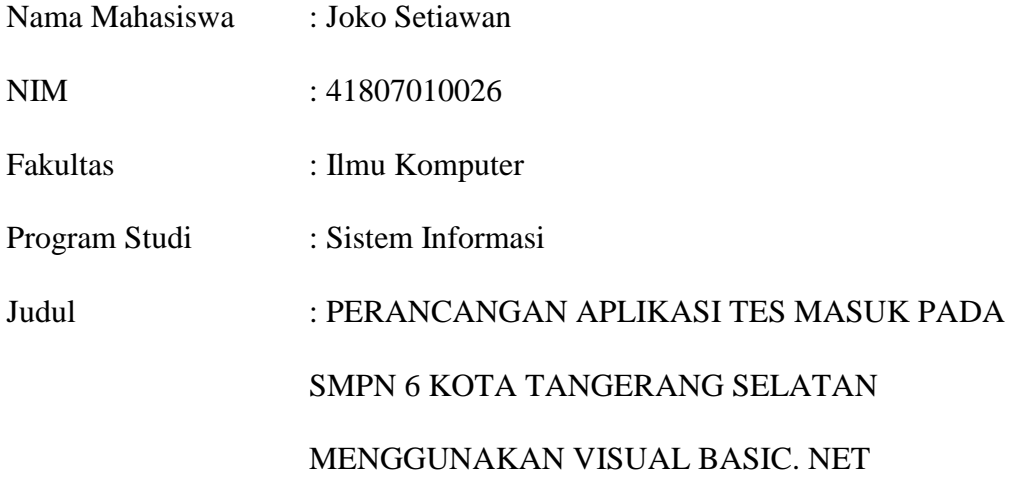

SKRIPSI INI TELAH DIPERIKSA DAN DISIDANGKAN

JAKARTA, .................................................

Bagus Priambodo, ST., MTI Dosen Pembimbing

MENGETAHUI,

Anita Ratnasari, S.Kom., M.Kom Nur Ani, ST., MMSI Koord. Tugas Akhir Sistem Informasi KaProdi Sistem Informasi

#### **KATA PENGANTAR**

Puji serta syukur penulis panjatkan kehadirat Allah SWT, karena atas berkat dan rahmat-Nya penulis dapat menyelesaikan tugas akhir yang berjudul **" Perancangan Aplikasi Tes Masuk Pada SMPN 6 Kota Tangerang Selatan "**. Tugas akhir merupakan salah satu syarat kelulusan di Jurusan Sistem Informasi Fakultas Ilmu Komputer Universitas Mercu Buana.

Dalam menyelesaikan tugas akhir ini, penulis sudah berusaha sebaik mungkin, namun penulis menyadari masih banyak kesalahan dalam menyajikan isi dari tugas akhir ini. Untuk itu penulis dengan hati terbuka menerima keritik dan saran dalam upaya menyempurnakan tugas akhir ini nantinya.

Keberhasilan dari tugas akhir ini tidak terlepas dari bantuan dan bimbingan dari berbagai pihak, untuk itu pada kesempatan ini penulis dengan tulus dan ikhlas mengucapakan terima kasih yang sebesar-besarnya kepada :

- 1. Kedua orang tua penulis, Bapak Marjulis dan Ibu Nurhayati, S.Pd atas semua doa, cinta, dukungan, kasih sayang, dan perjuangannya sampai saat ini.
- 2. Bapak Bagus Priambodo, ST., MTI Selaku pembimbing tugas akhir ini, yang telah membimbing, mengarahkan, serta memberi saran pada penulis dalam menyelesaikan tugas akhir ini.
- 3. Ibu Nur Ani, ST., MMSI selaku Kepala Program Studi Sistem Informasi Universitas Mercu Buana.
- 4. Ibu Anita Ratnasari, S.Kom., M.Kom selaku Koordinator Tugas Akhir.
- 5. Bapak Ikbal, S.Pd. MM selaku Kepala Sekolah SMPN 6 Kota Tangerang Selatan.
- 6. Bapak Aep Saepul Rohman, S.Pd Selaku Kepala Bidang Kurikulum.
- 7. Para staf dan dewan guru SMPN 6 Kota Tangerang Selatan yang telah membantu dalam penyelesaian proses tugas akhir ini.

Akhirul kalam, penulis mengucapkan terima kasih kepada semua pihak yang telah membantu, semoga bantuan tersebut mendapat amal yang berlipat ganda. Dan penulis berharap tugas akhir ini dapat bermanfaat bagi pembaca terutama bagi penulis sendiri. Amin Ya Rabbal Alamin.

Jakarta, Juni 2011

Penulis

Joko Setiawan

# **DAFTAR ISI**

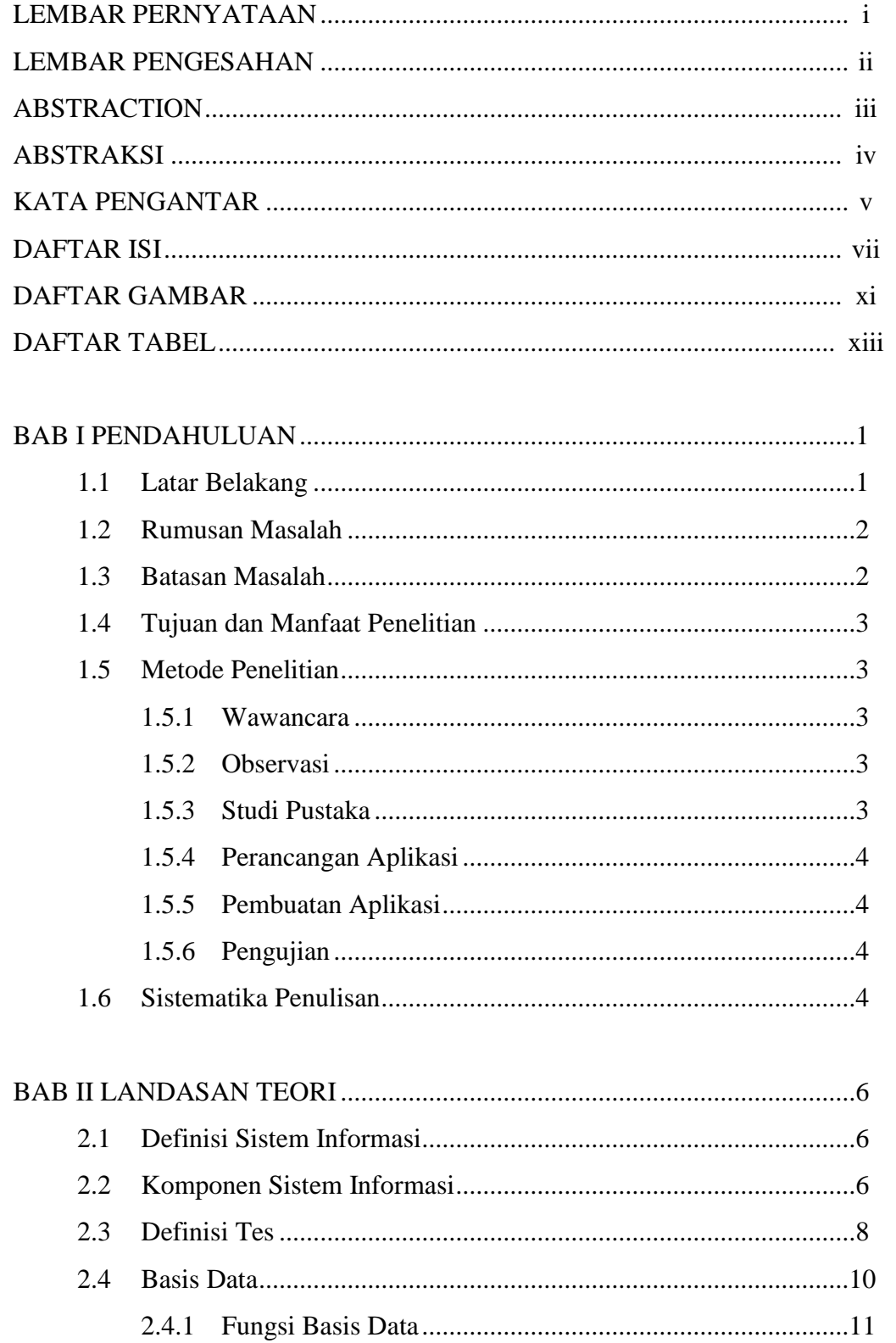

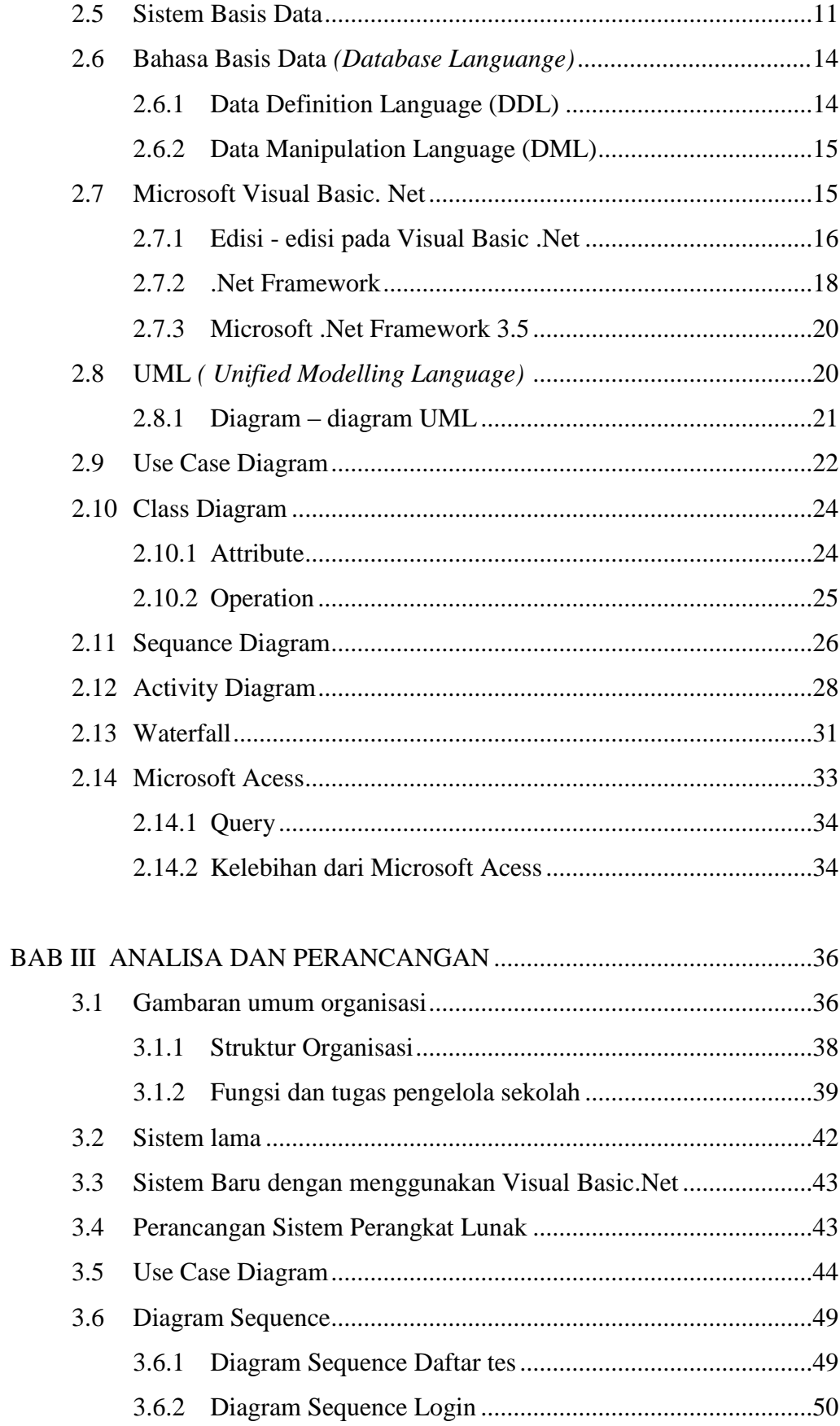

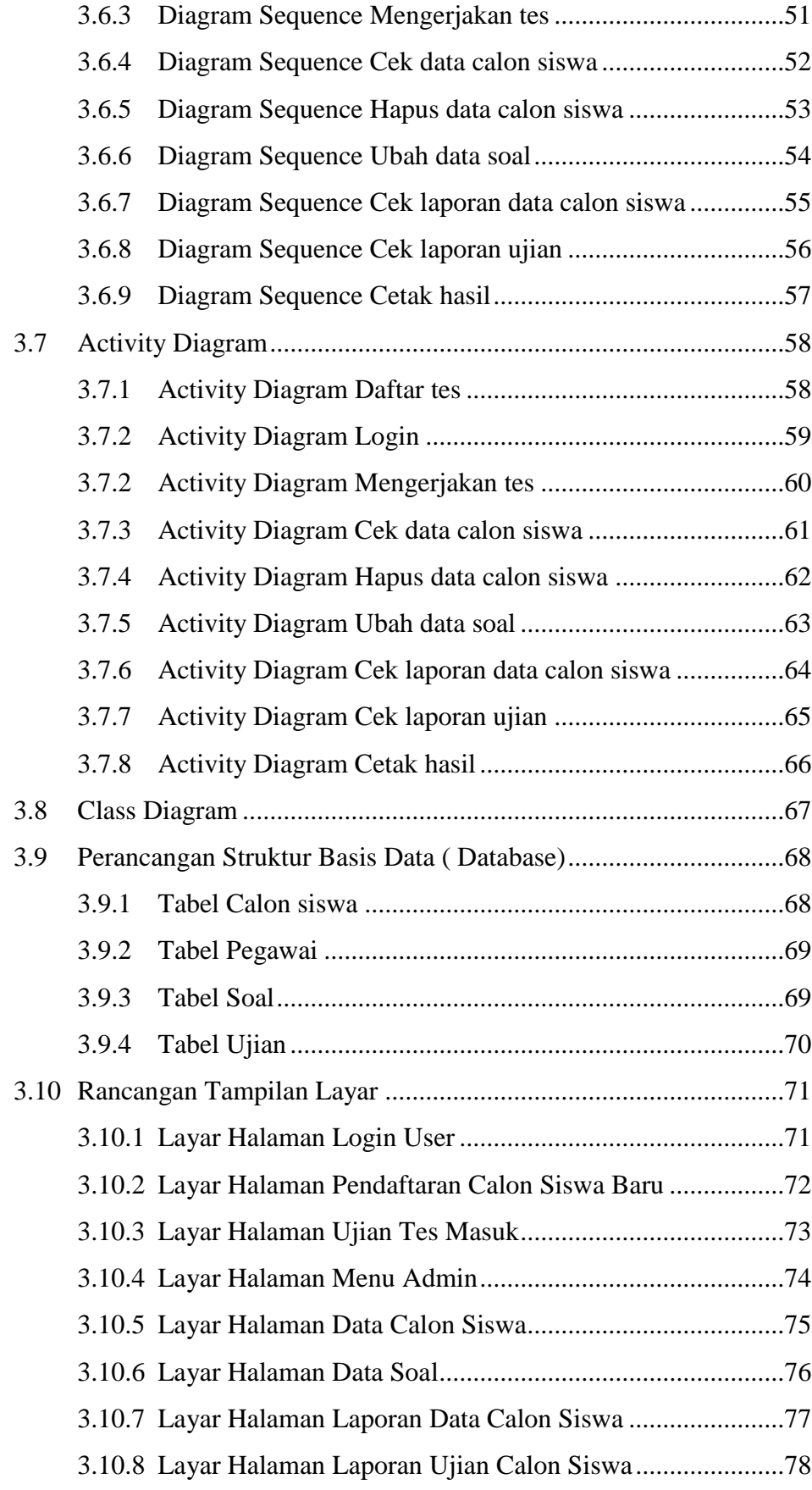

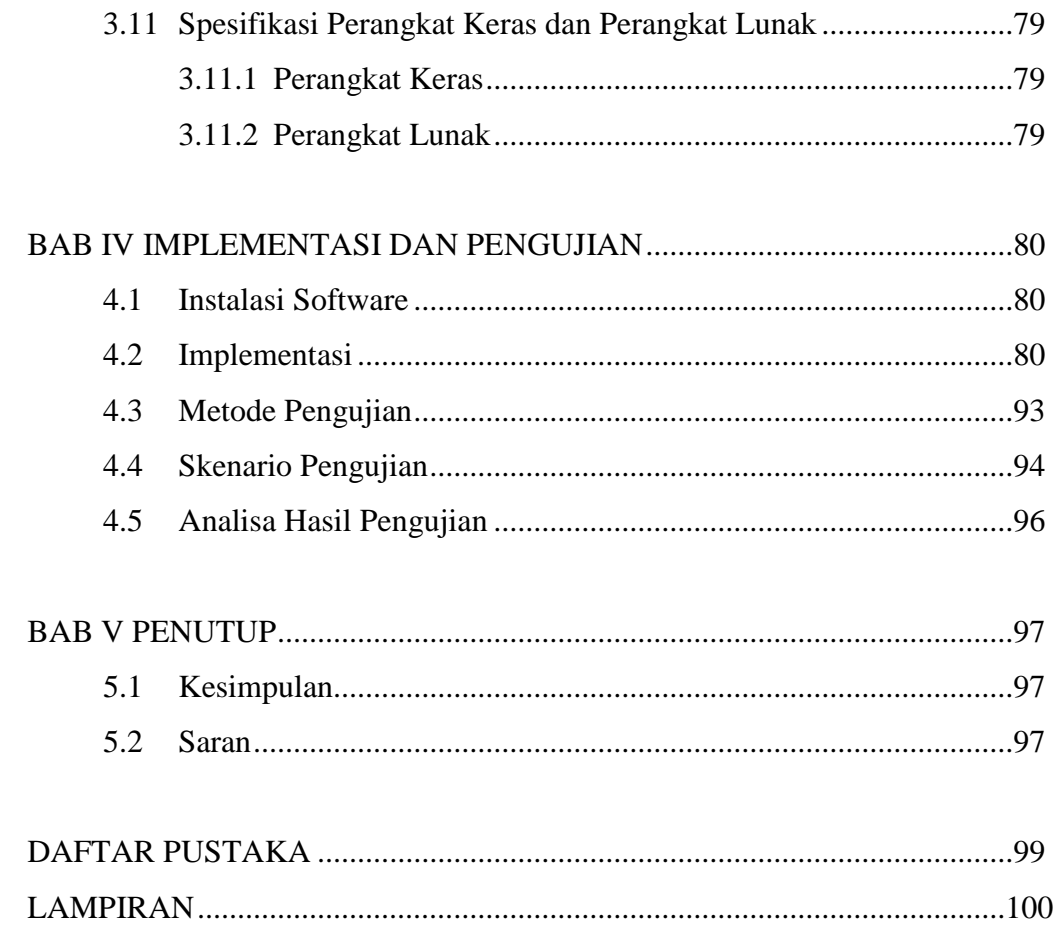

## **DAFTAR TABEL**

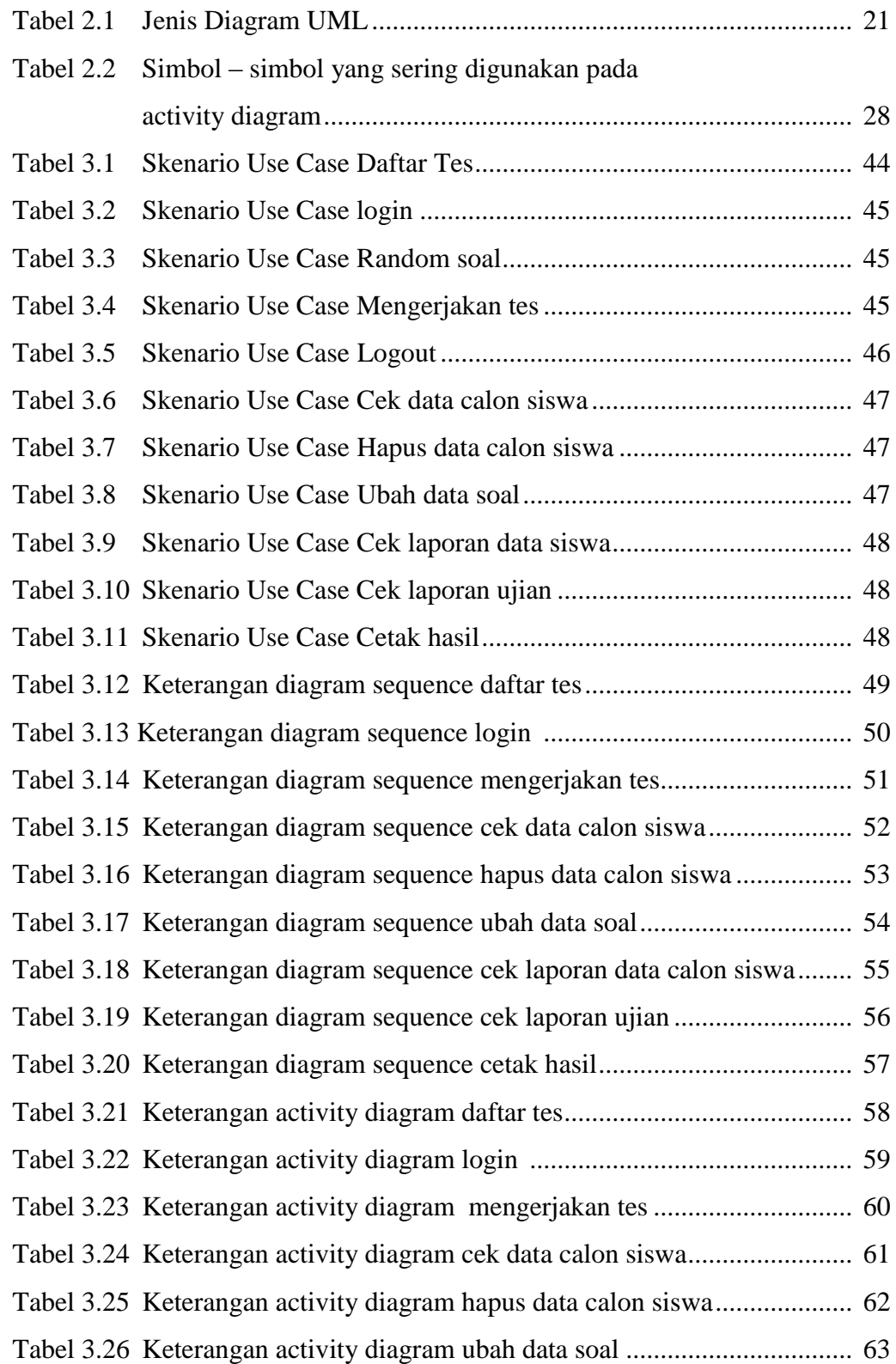

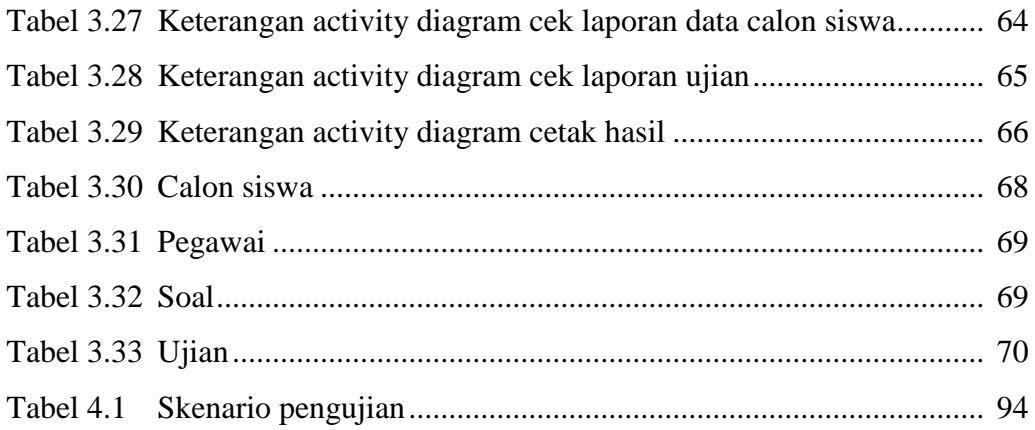

# **DAFTAR GAMBAR**

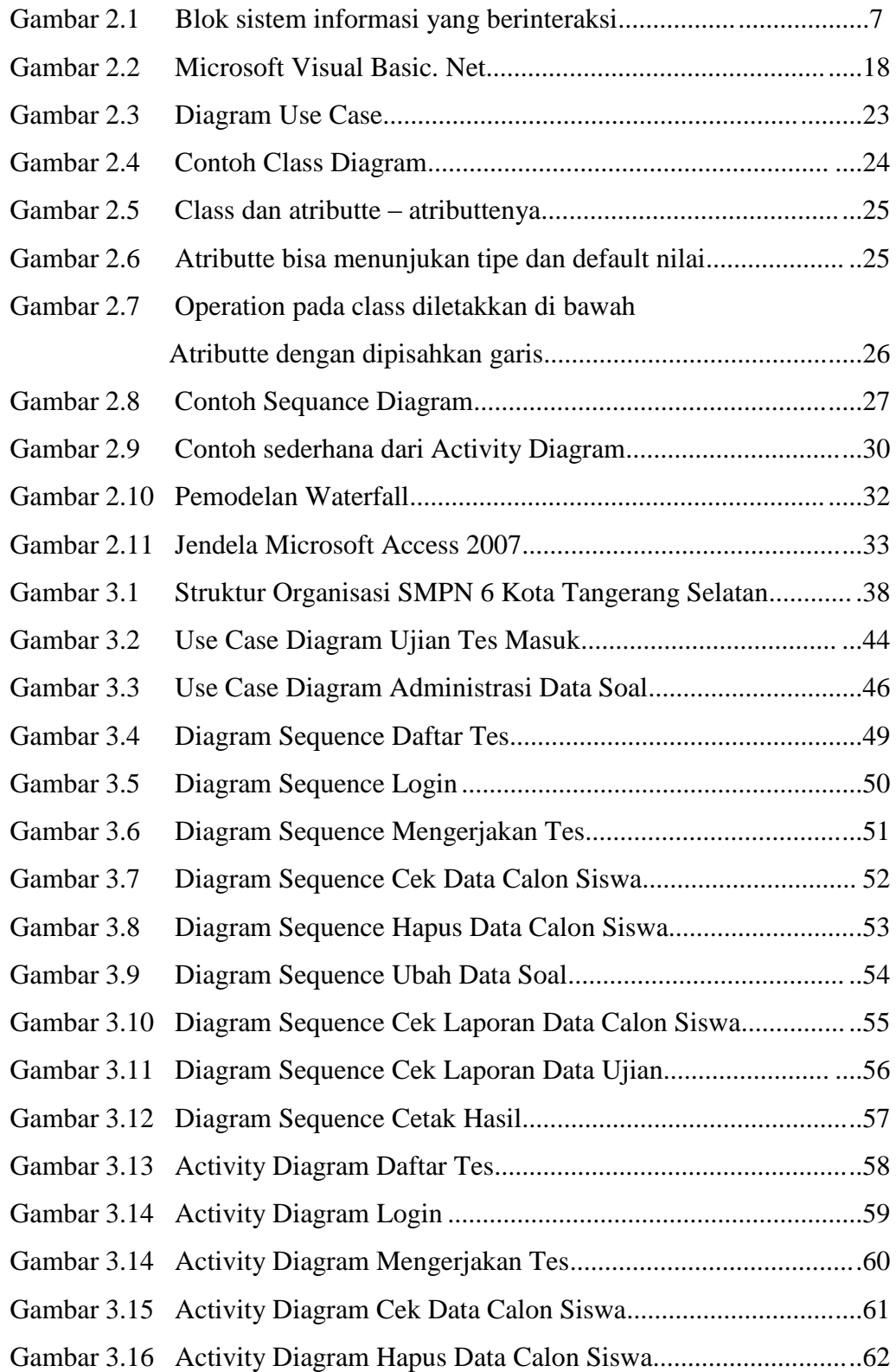

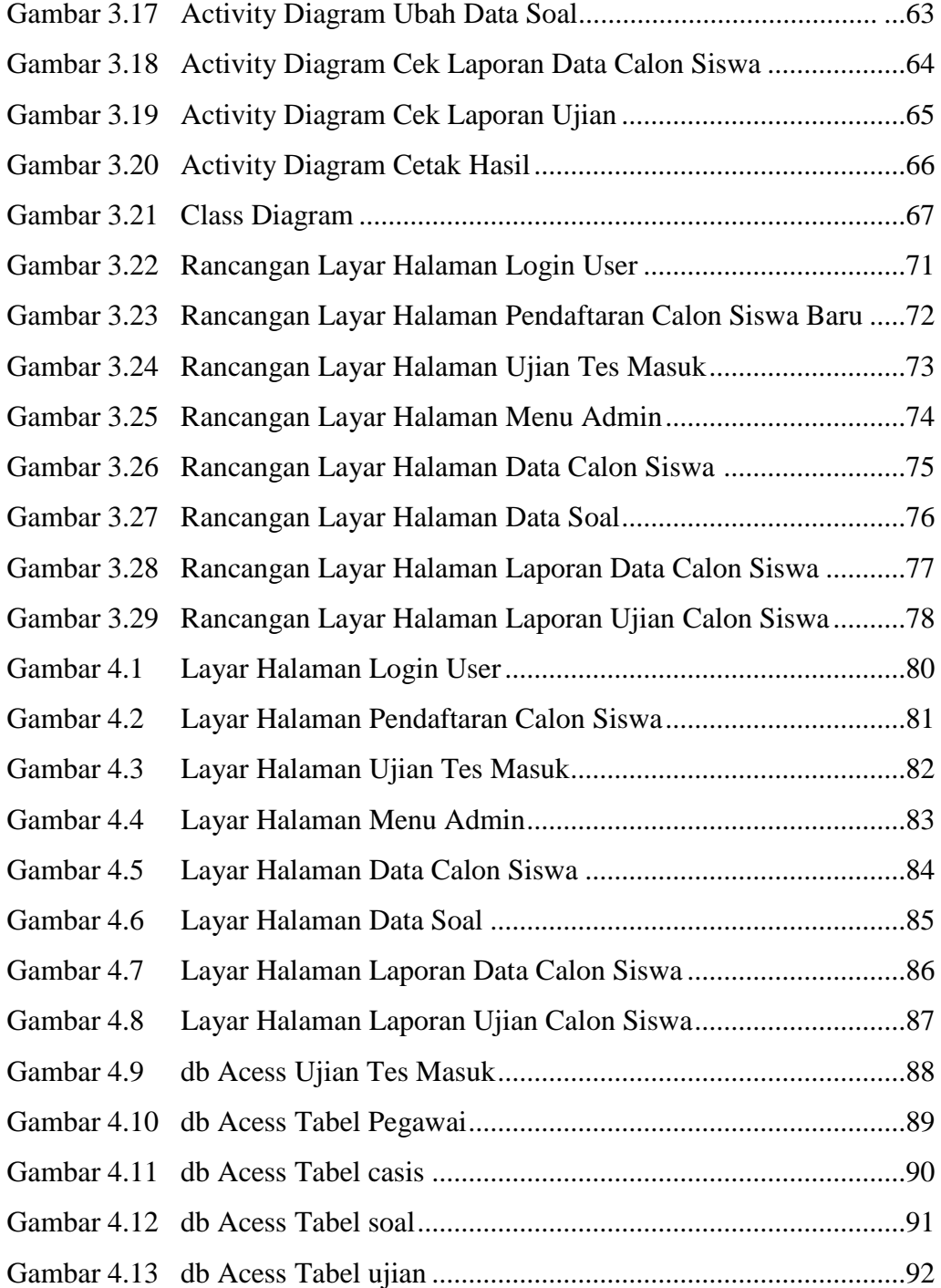